# Dynamical DMRG講習会資料

110100011101001110100

**CCMSハンズオン 東京大学柏の葉キャンパス駅前サテライト(2018/11/14)**

曽田繁利(理研) 森田克洋(東京理科大学) 遠山貴己(東京理科大学) 松枝宏明(仙台高専) 柚木清司(理研)

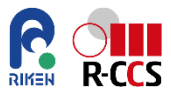

**1**

01101100101110111111110<mark>0</mark>

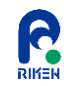

## **今回の講習会の目的**

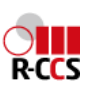

### **Dynamical DMRGの利用者拡大**

- Dynamical DMRG(手法として)とはどういったものか?
- Dynamical DMRG(DDMRG)の機能の説明。
- MateriApps LIVE!にインストールされたDDMRGを実際に動かし てみる。

## **Dynamical DMRGに対する開発の要望の受付**

- こんな計算がしたい、こんな機能が欲しいなどありましたらお気軽に開発者 までご連絡ください。
- Dynamical DMRG開発者:
	- 曽田繁利(理研)sotas\_at\_riken.jp
	- 遠山貴巳(東京理科大)tohyama\_at\_rs.tsu.ac.jp
	- 松枝宏明(仙台高専)matsueda\_at\_sendai-nct.ac.jp
	- 森田克洋(東京理科大)katsuhiro.morita\_at\_rs.tus.ac.jp
	- 柚木清司(理研)yunoki\_at\_riken.jp (\_at\_は@に置換)

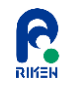

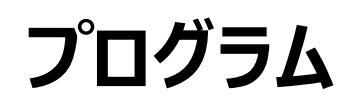

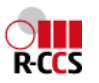

- 13:00 ~ 14:00 Dynamical DMRGの概要 (アルゴリズムの解説)
- 14:00 ~ 14:20 Dynamical DMRGの概要 (プログラムの解説)
- 14:20  $\sim$  14:30 (休憩)
- $\bullet$  14:30  $\sim$  14:50 MateriApps LIVE!のインストール
- 14:50 ~ 15:50 実習1 (基底状態計算)
- $\bullet$  15:50  $\sim$  16:00 (休憩)
- 16:00 ~ 17:00 実習2 (励起ダイナミクスの計算)

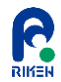

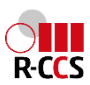

# **Dynamical DMRGの概要 (アルゴリズムの解説)**

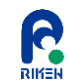

強相関量子系について

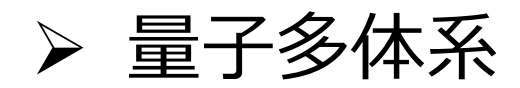

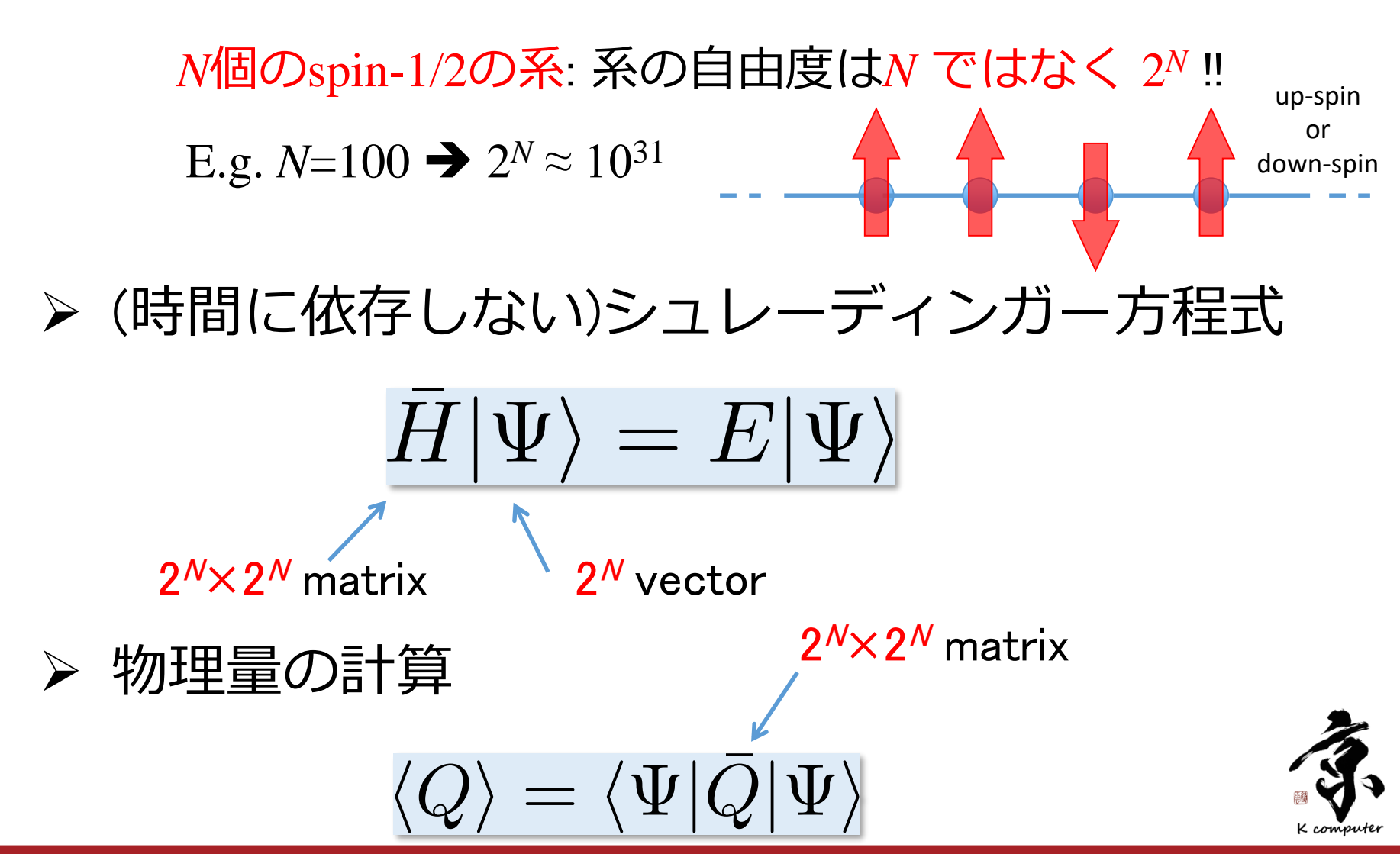

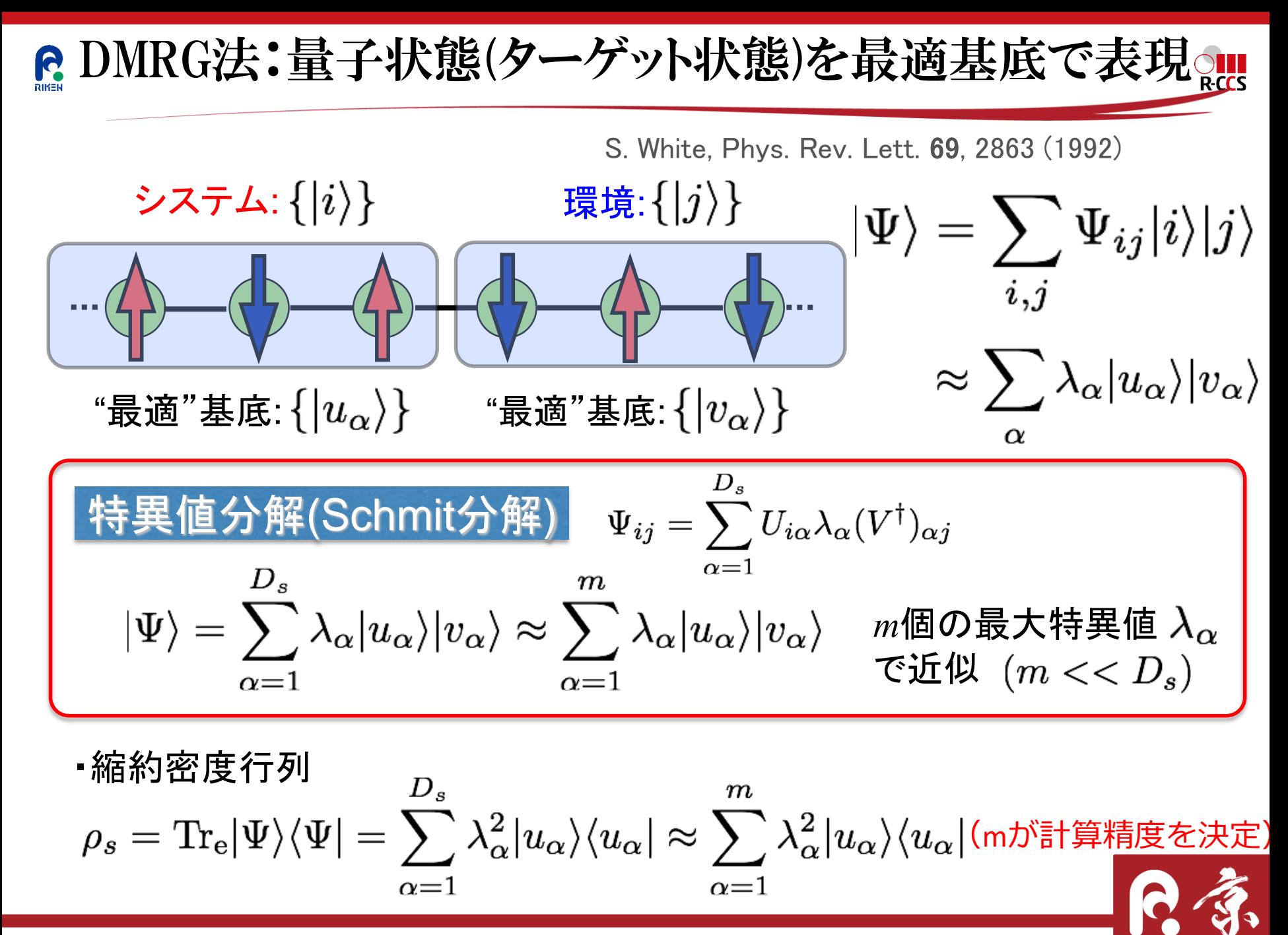

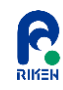

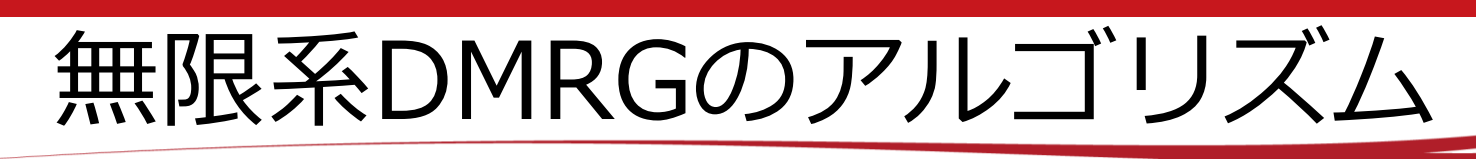

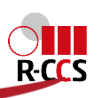

RIƘEN

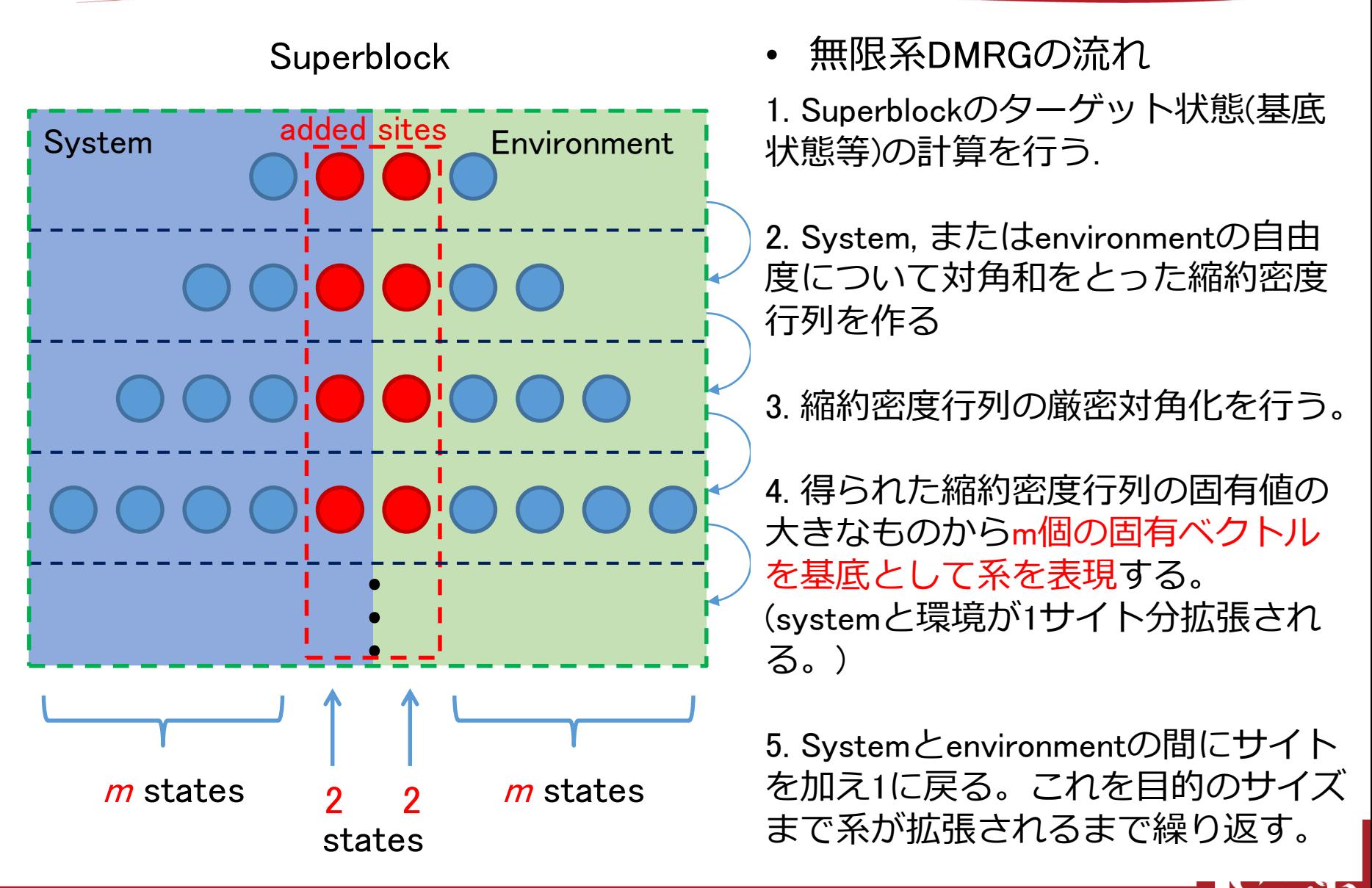

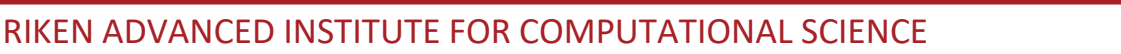

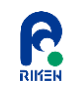

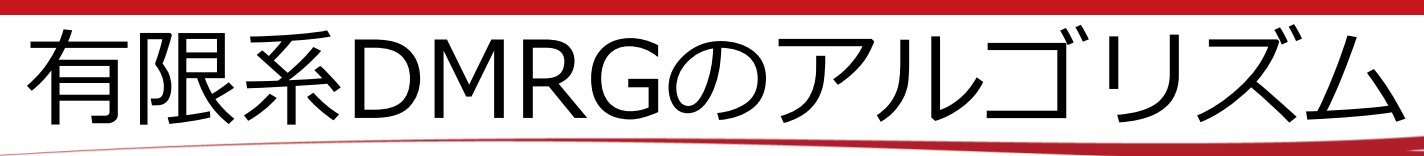

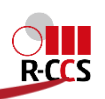

#### Superblock

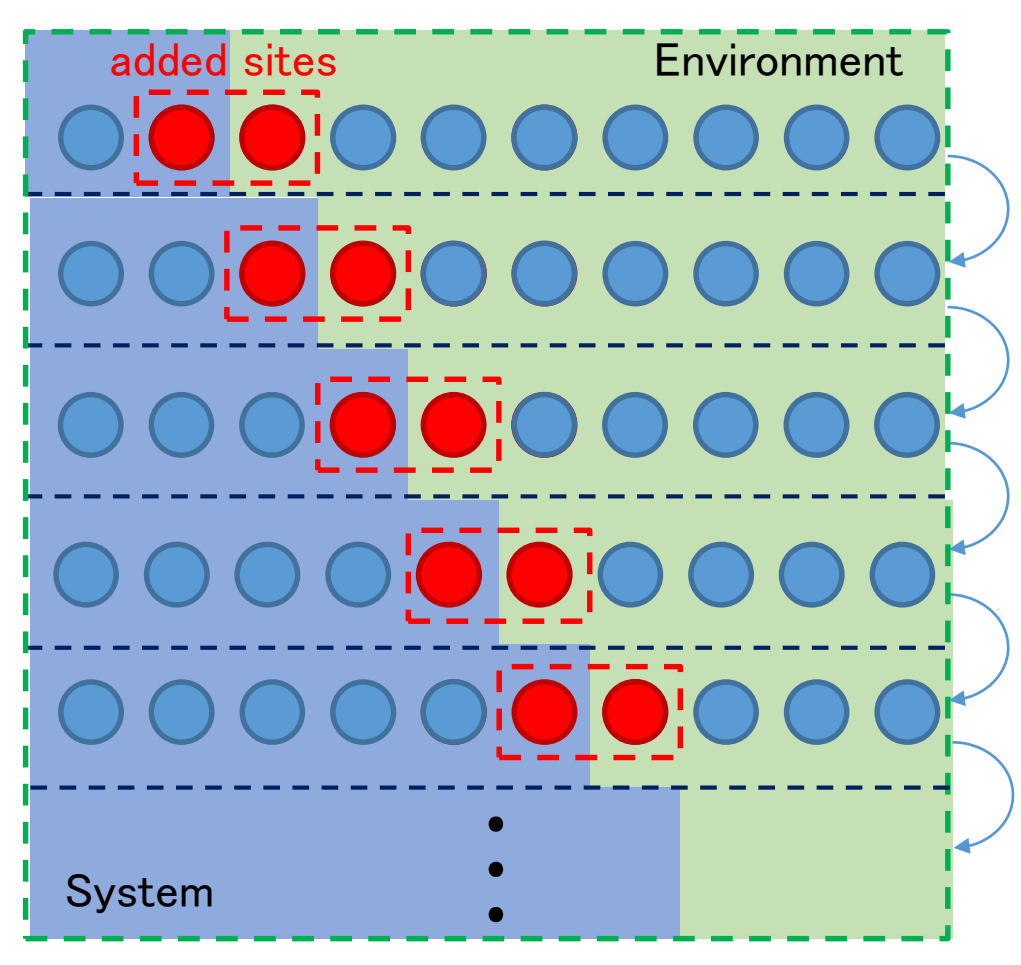

• 有限系DMRGの流れ (無限系DMRGの後に行う)

1. Superblockのターゲット状態(基底状態 等)の計算を行う.

2. System, またはenvironmentの自由度に ついて対角和をとった縮約密度行列を作 る

3. 縮約密度行列の厳密対角化を行う。

4. 得られた縮約密度行列の固有値の大き なものからm個の固有ベクトルを基底と して系を表現する。

(system, またはenvironmentが1つ拡張さ れる。)

5. Superblockを先ほど拡張されたブロッ クと以前のデータから一つ小さいブロッ クでサイト数を同じにしてするよう構成 し1に戻る。この過程を物理量が収束す るまで繰り返す。

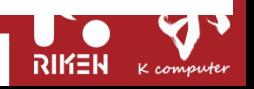

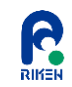

*y*

2次元系のDMRGについて

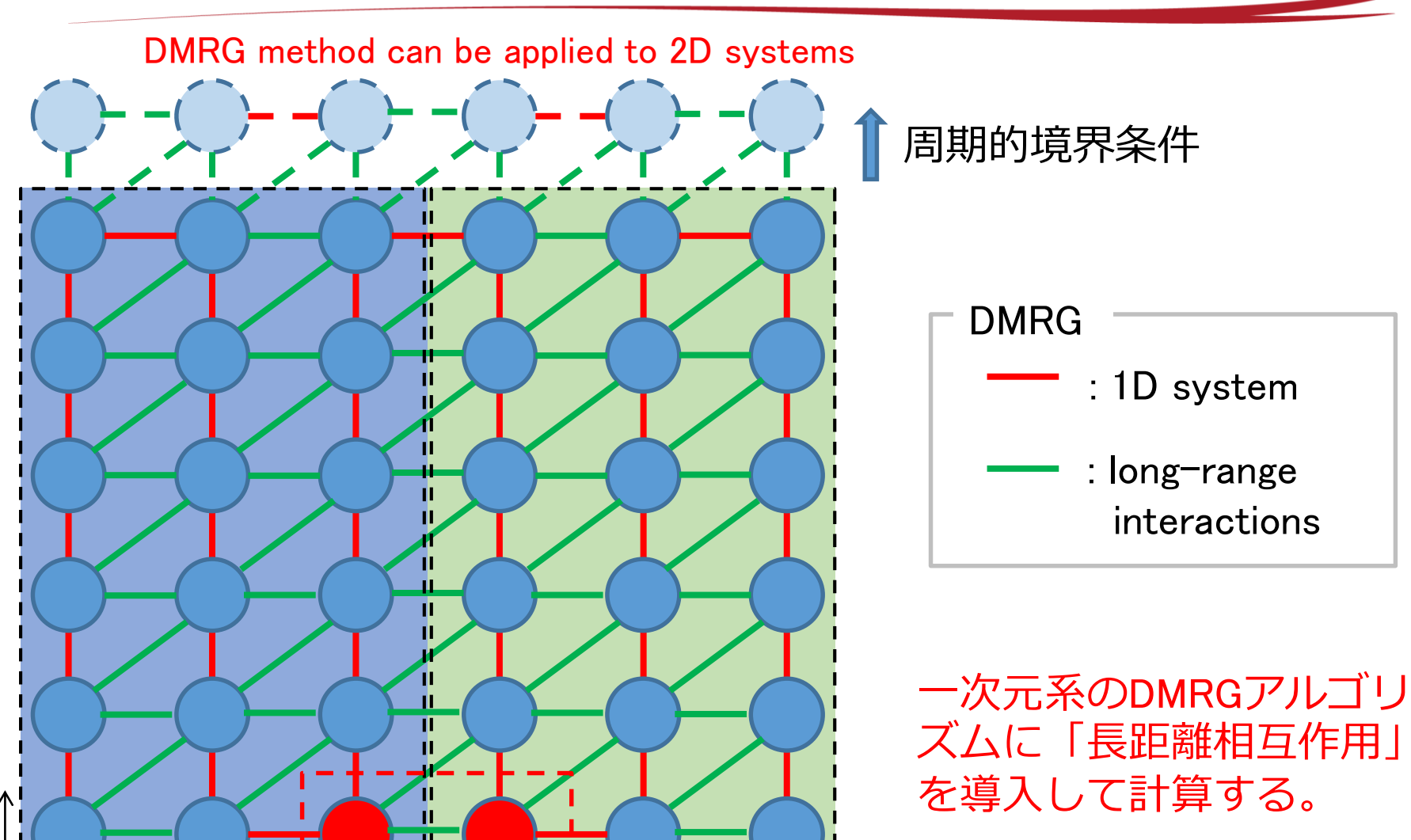

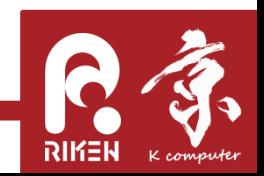

**9**

 $\frac{1}{\sqrt{2}}$ 

RIKEN ADVANCED INSTITUTE FOR COMPUTATIONAL SCIENCE

x environment<br>system added site<br>environment

added site

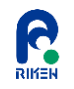

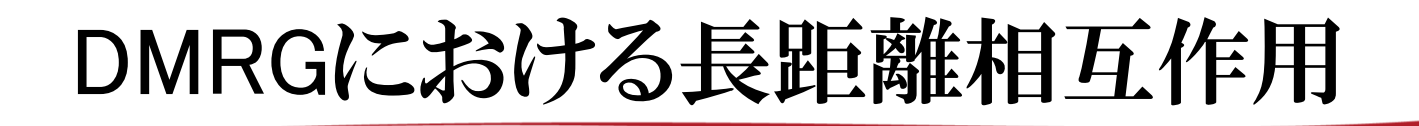

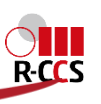

• 有限系DMRGのプロセスで導入される「長距離相互作用」

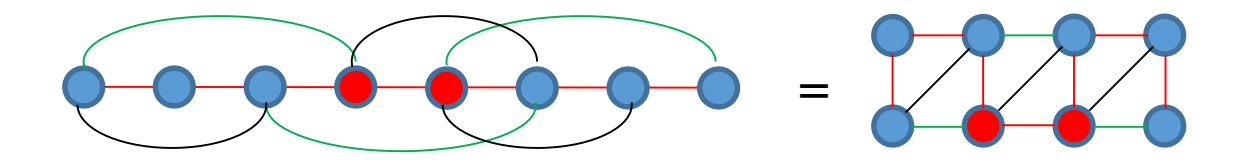

: triangular lattice

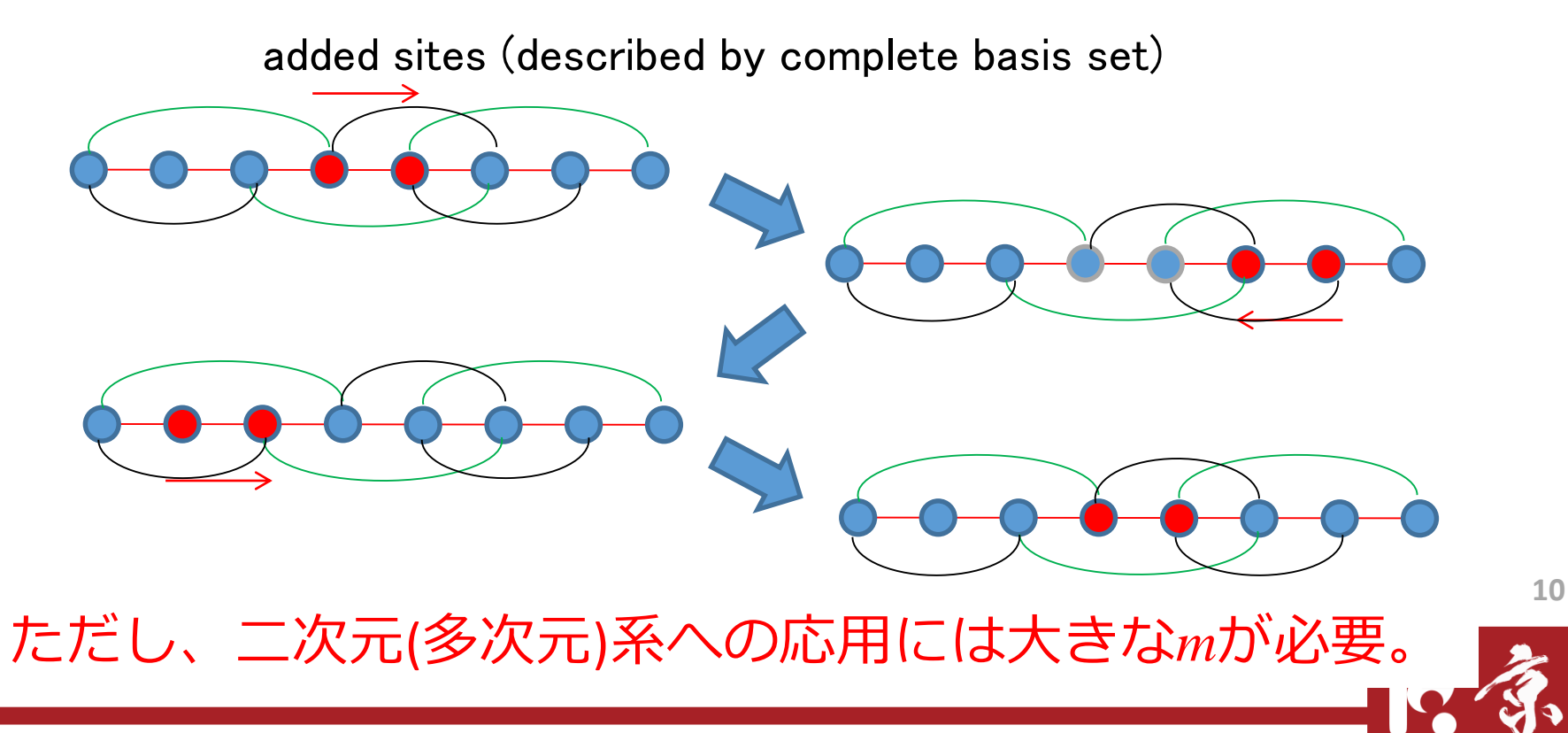

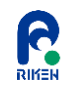

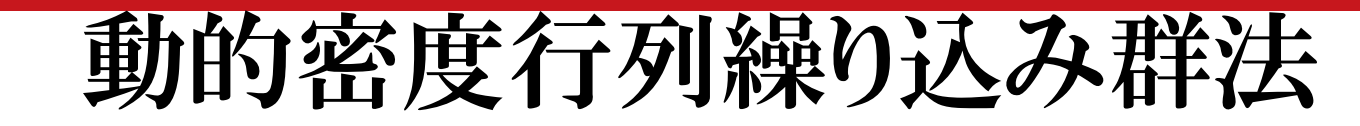

• 動的相関関数

$$
\chi_A(\omega) = \frac{1}{2\pi N} \operatorname{Im} \left\langle 0 \middle| \hat{A} \frac{1}{\omega - \hat{H} + \varepsilon_0 - i\gamma} \hat{A} \middle| 0 \right\rangle \qquad \hat{A} : \text{ arbitrary operator}
$$

 $\hat{4}$ l $0$ 

*A*

 $\overline{\phantom{a}}$ 

0

 $H + \varepsilon_{0} - i$ 

1

 $\omega - H + \varepsilon_0 - i \gamma$ 

 $\hat{H}|0\rangle = \varepsilon_0|0\rangle$  $\ket{0}$  : ground state  $\ket{H}\ket{0}$  =  $\varepsilon_{0}$ 

• ターゲット状態

 $0 \rangle, \quad A$ 

 $\hat{4}|0\rangle,$ 

*A*

直交多項式展開法で計算

Multi target procedure

それぞれの状態について縮約密度行列を作り その縮約密度行列を足しあげた行列を対角化

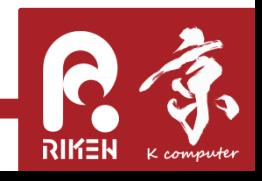

 $R-CS$ 

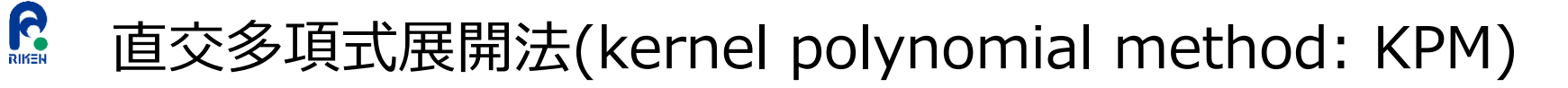

• 特殊関数の完全性

$$
\delta(x'-x) = w(x) \sum_{l=0}^{\infty} w_l^{-1} \varphi_l(x') \varphi_l(x) \qquad \varphi_l(x) : \text{H} \mathbb{R} \text{H} \text{H}
$$

• グリーン関数の展開

$$
G(\omega - i\gamma) = \frac{1}{\omega - \hat{H} - i\gamma} = \sum_{l=0}^{\infty} w_l^{-1} \widetilde{\varphi}_l (\omega - i\gamma) \varphi_l(\hat{H})
$$

$$
\mathbb{R}|\mathbb{H}\{\mathbb{R}\}\times\left\{\widetilde{\varphi}_l(\omega-i\gamma)\right\}=\int_a^b dx\frac{w(x)}{\omega-x-i\gamma}\varphi_l(x)
$$

• ルジャンドル多項式の場合の展開係数

$$
\widetilde{P}_l(\omega \pm i\gamma) = 2Q_l(\omega) \mp i\pi P_l(\omega)
$$

$$
G(\omega - i\gamma) = \frac{1}{\omega - \hat{H} - i\gamma} = \sum_{l=0}^{\infty} \gamma
$$

 $P_{_{l}}(\omega)$ :第一種ルジャンドル多項式

R-CCS

• ルジャンドル多項式による展開  $\qquad \vert \ \mathcal{Q}_l (\omega) \colon$  第二種ルジャンドル多項式

 $1 - \sum_{1}^{\infty} 1 (\cos \left( \cos \left( \frac{\pi}{2} \right) + \sin \left( \frac{\pi}{2} \right) \right)$  $G(\omega-i\gamma)=\frac{1}{\omega-\hat{H}-i\gamma}=\sum_{l=0}^{} \begin{array}{cc} w_l^{-1}\{2Q_l(\omega)+iP_l(\omega)\}P_l(\hat{H})\ \mp\,\gtrsim 0 \end{array}$ エネルギー依存性は係数にのみ現れる。

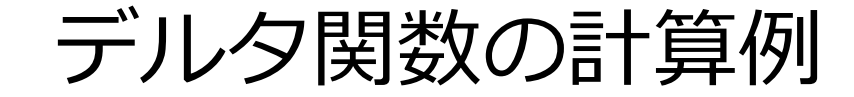

R

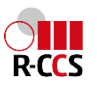

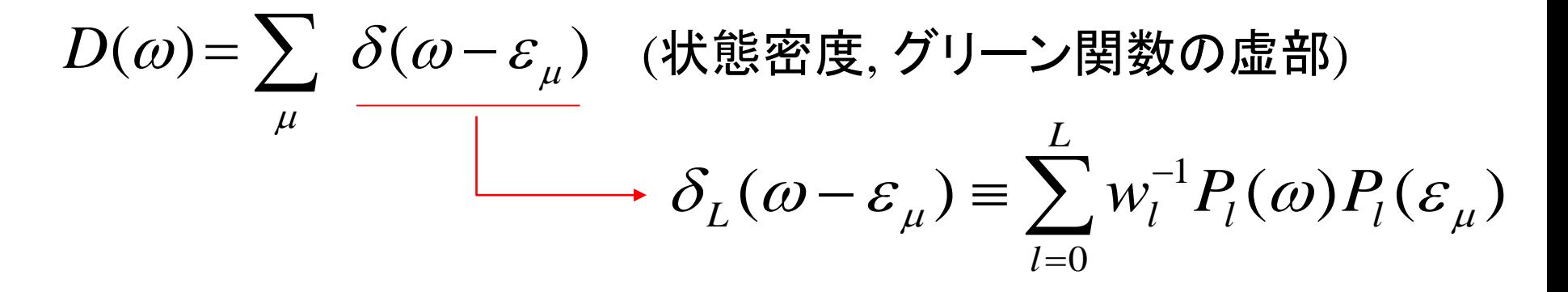

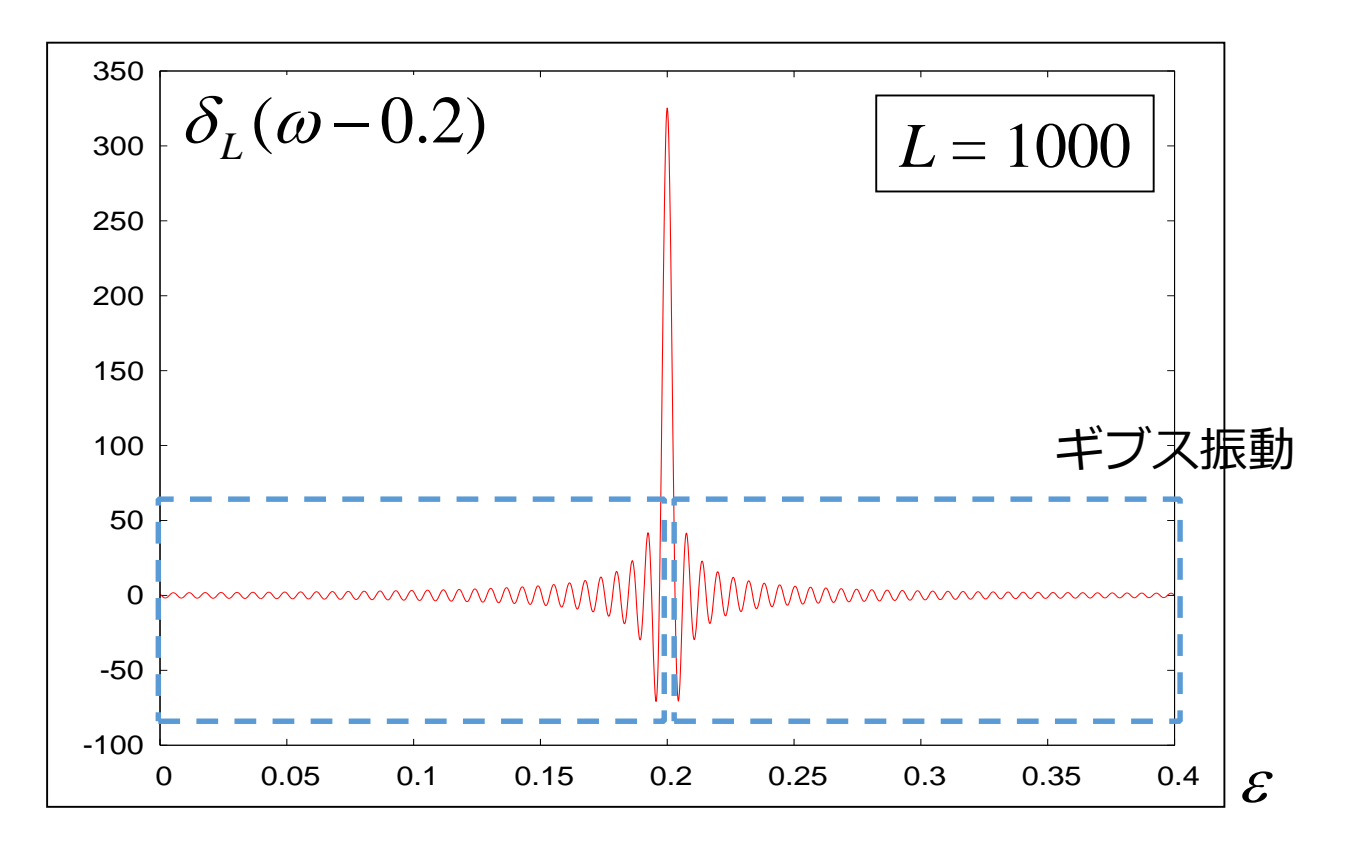

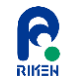

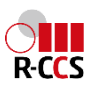

# Regulated Polynomial Expansion (RPE)

•Regulation ≡ Smearing an oscillating function by Gaussian distribution

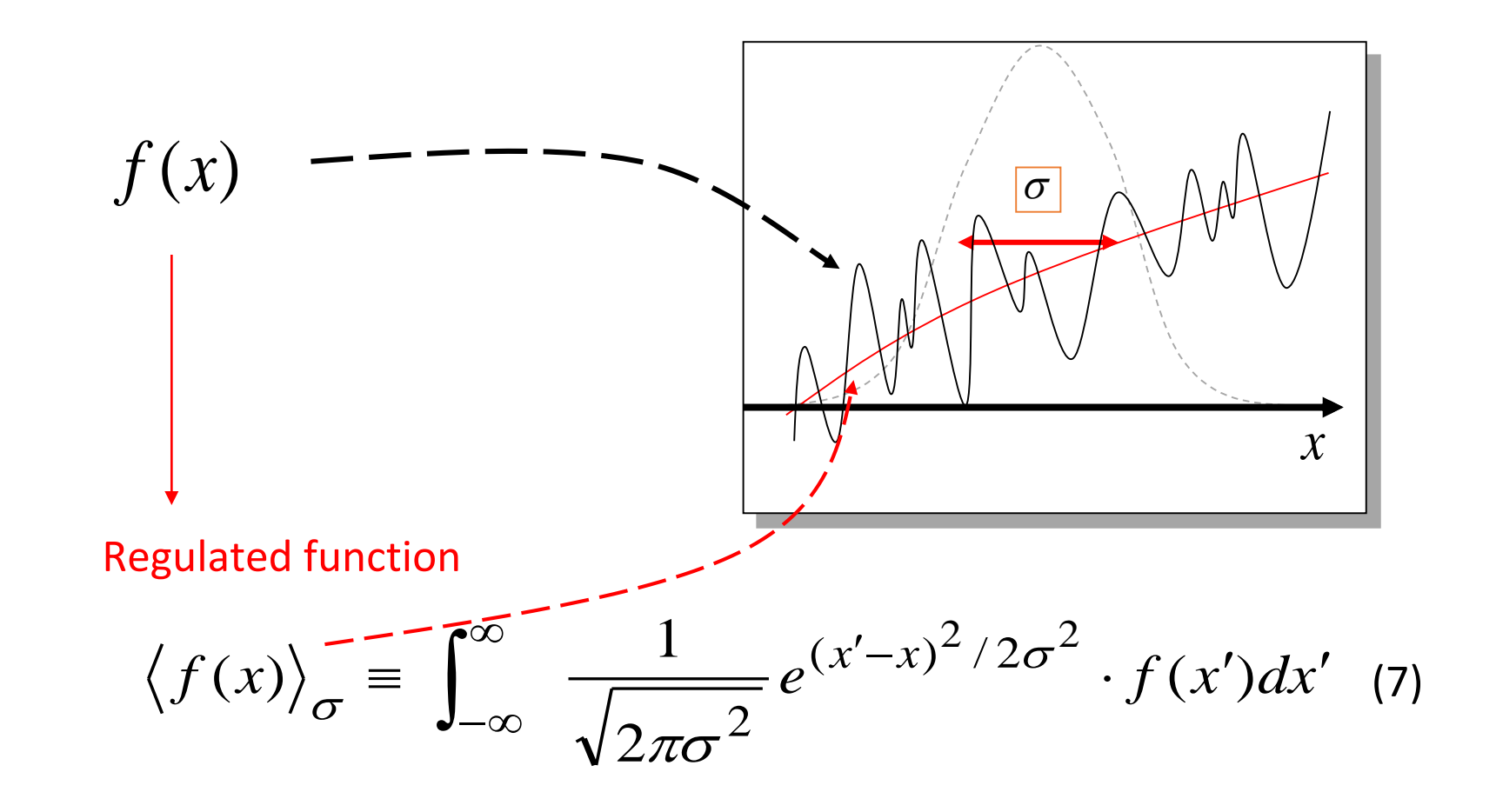

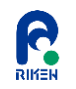

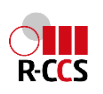

$$
\hat{G}(z) = \sum_{l=0}^{L} w_l^{-1} \widetilde{P}_l(z) \left\langle P_l(\hat{H}) \right\rangle_{\sigma} \qquad \left\langle P_l(\hat{H}) \right\rangle_{\sigma} \equiv \frac{1}{\sqrt{2\pi\sigma^2}} \int_{-\infty}^{\infty} e^{(x'-\hat{H})^2/2\sigma^2} P_l(x') dx'
$$

Coalitional 3-term recursive formula

$$
\left[\left\langle P_{l+1}(\hat{H})\right\rangle_{\sigma} = \frac{2l+1}{l+1}\hat{H}\left\langle P_{l}(\hat{H})\right\rangle_{\sigma} - \frac{l}{l-1}\left\langle P_{l-1}(\hat{H})\right\rangle_{\sigma} + \frac{2l+1}{l+1}\sigma^{2}\left\langle P_{l}'(\hat{H})\right\rangle_{\sigma} \n\left\langle P_{l+1}'(\hat{H})\right\rangle_{\sigma} = (2n+1)\left\langle P_{l}(\hat{H})\right\rangle_{\sigma} + \left\langle P_{l-1}'(\hat{H})\right\rangle_{\sigma} \nP_{l+1}(\hat{H}) = \frac{2l+1}{l+1}\hat{H}P_{l}(\hat{H}) - \frac{l}{l-1}P_{l-1}(\hat{H}) \qquad \text{Simultaneous recursive equations of Legendre equations of Legendre polynomials}
$$

 $\tilde{\xi}$ σ For an arbitrary vector  $\langle \xi \rangle$ ,  $\langle P_l(\hat{H}) \rangle$   $|\xi \rangle$  can be calculated recursively!

CPU time practically unchanged!

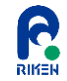

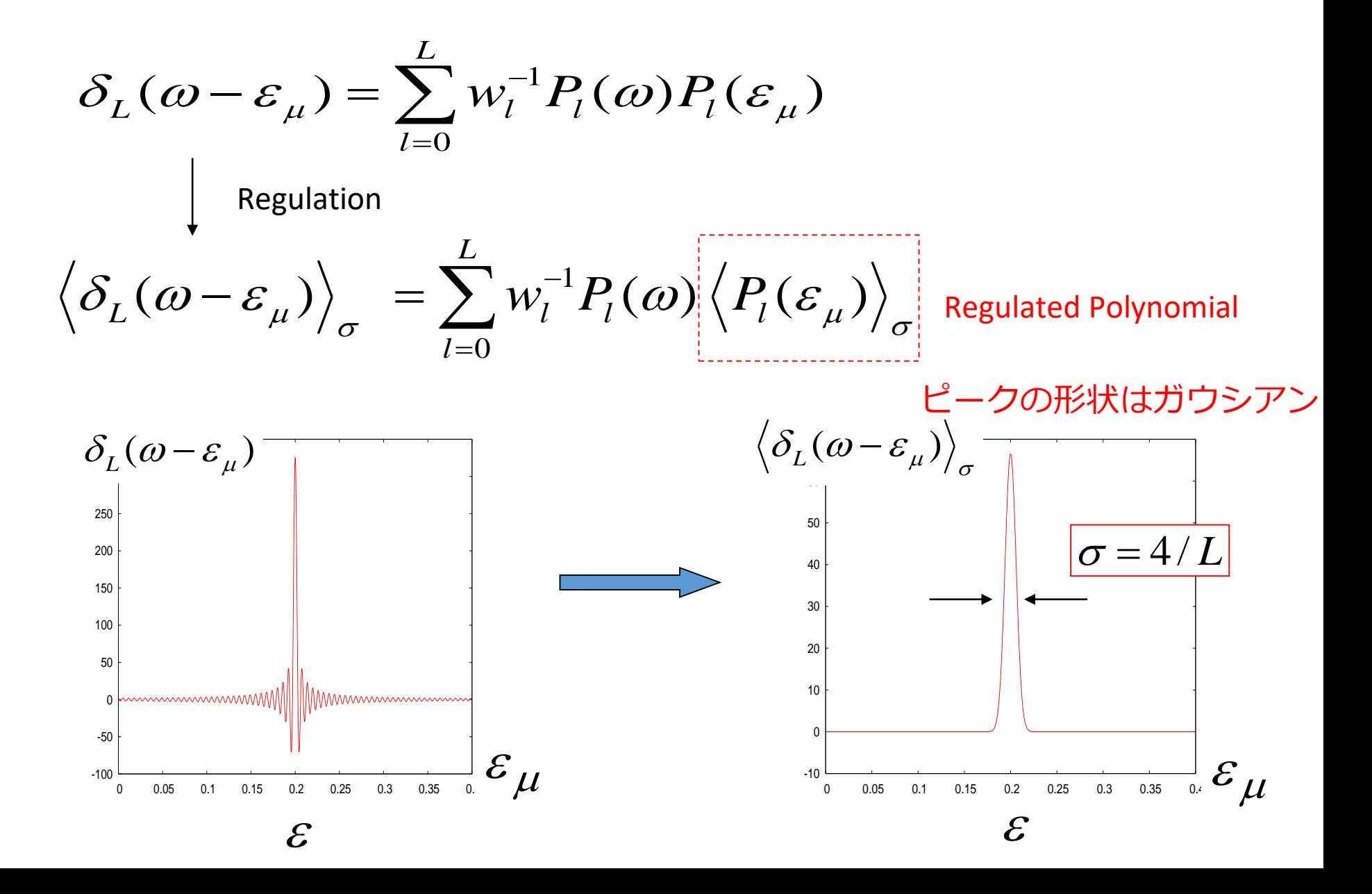

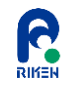

例:動的スピン‐スピン相関関数

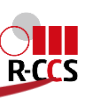

RIƘEN

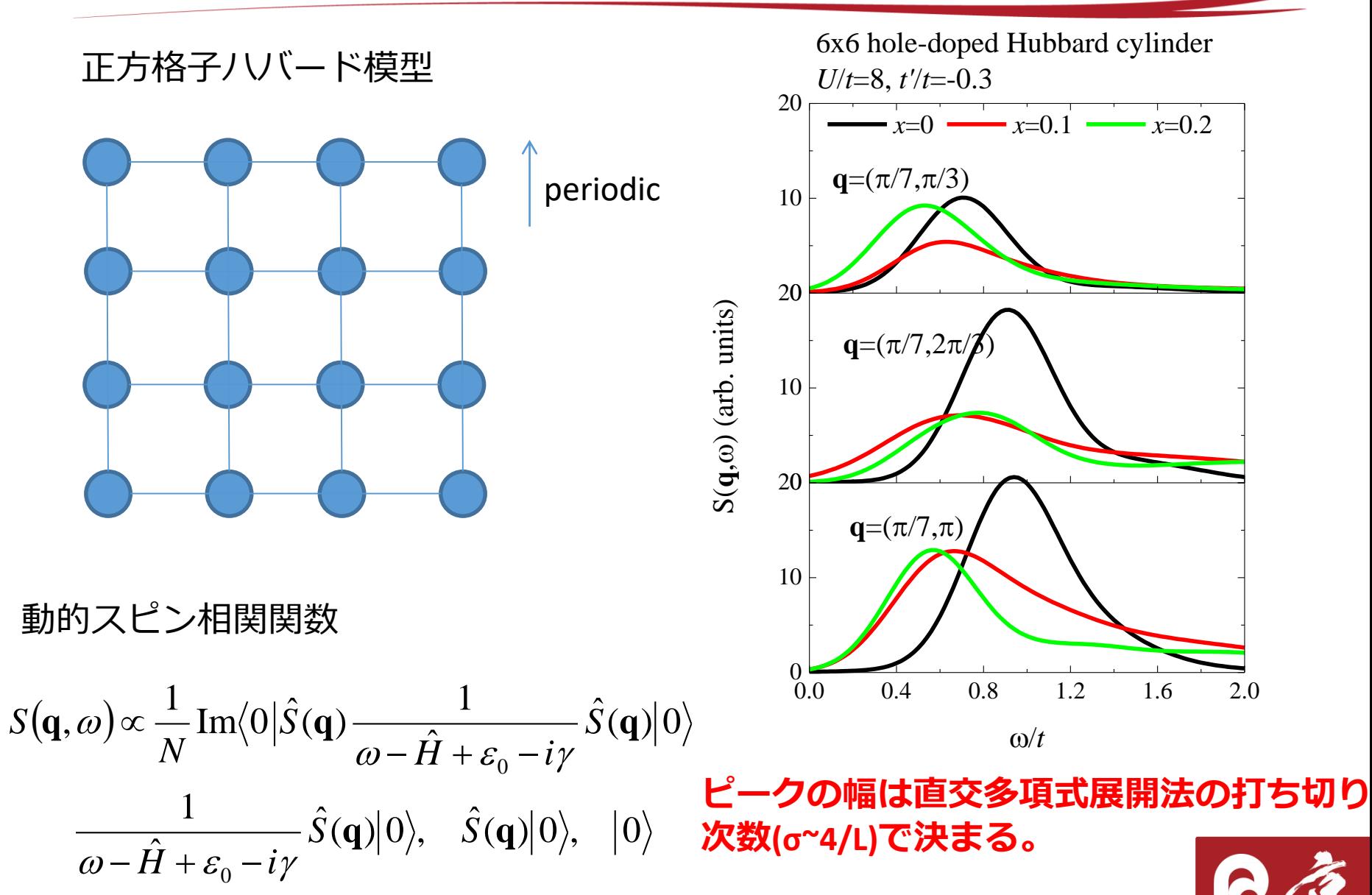

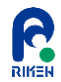

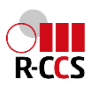

# **Dynamical DMRGの概要 (プログラムの解説)**

## **大規模並列密度行列繰り込み群法プログラム群**

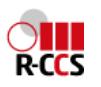

• 開発中のプログラムと特徴

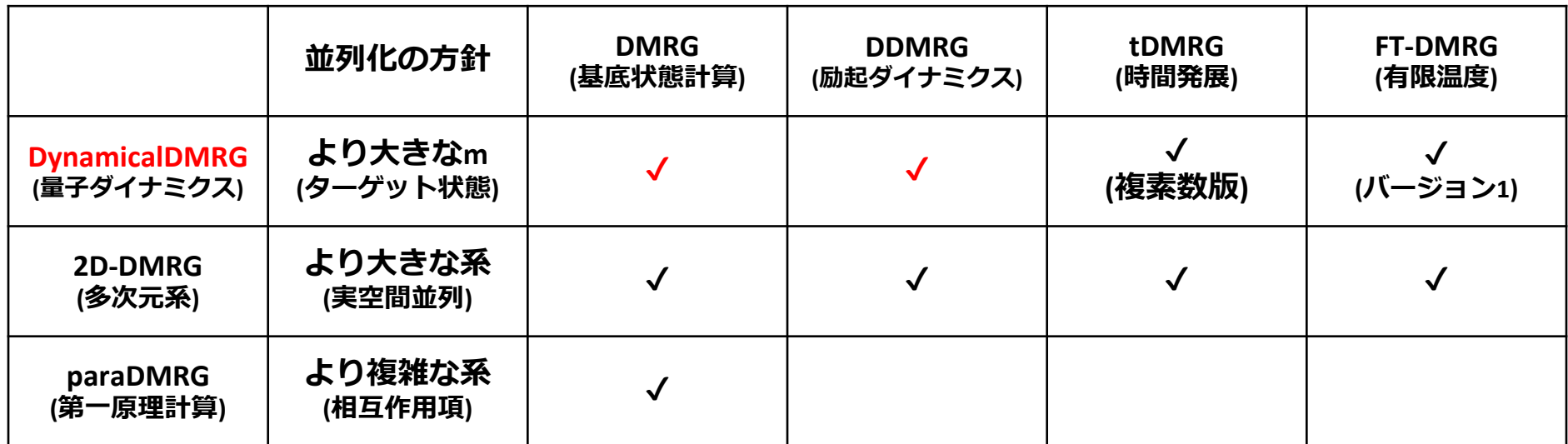

- Materi Apps Live!にインストールされているDDMRGは変数を実数に固定しているた め、機能が一部制限されています。
- スパコンで利用する場合は、研究目的に合わせて適切なものを選んでください。
- 研究目的と一緒に開発者に相談いただければプログラムの拡張も含めて対応できる かもしれません。
- ソースファイルの提供については、著作権が理研で管理されているので、要相談。

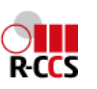

# **大規模並列動的密度行列繰り込み群法プログラム DynamicalDMRG(DDMRG)について**

• DynamicalDMRG(DDMRG)の概要

R

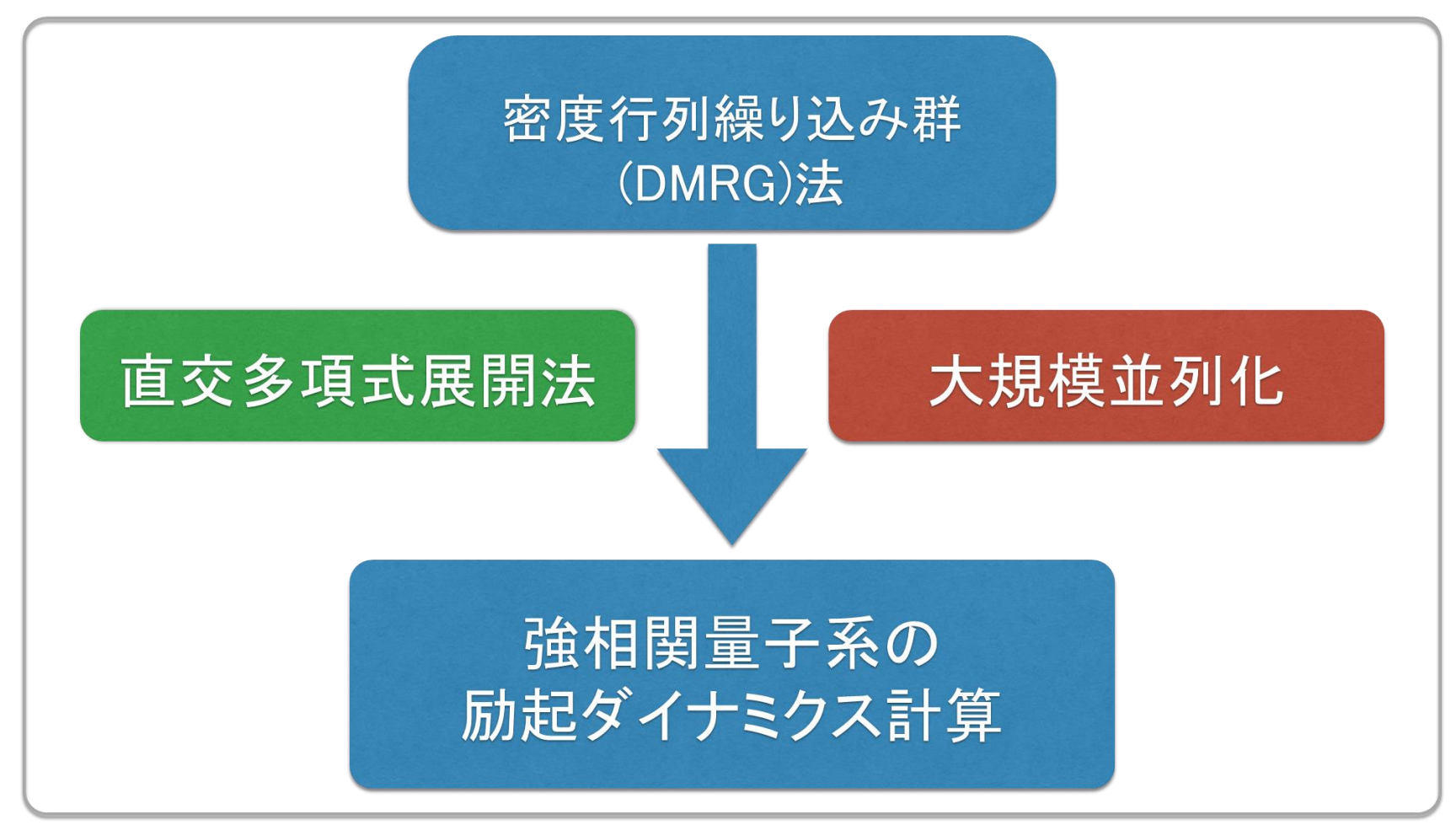

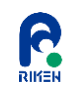

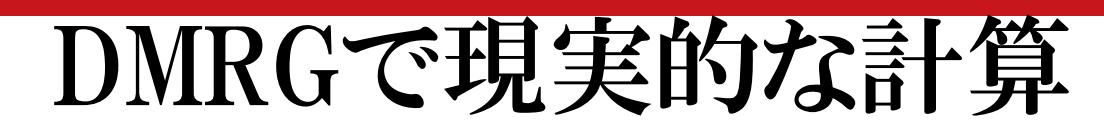

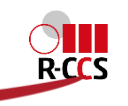

• 1日程度で計算結果を出すことを仮定した場合

• 一次元強相関系の基底状態

(必要な計算資源)

PC (数十~数百GFLOPS)

研究室の クラスタ (数TFLOPS)

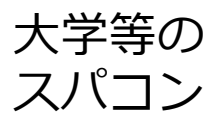

(数百TFLOPS)

京 (10PFLOPS)

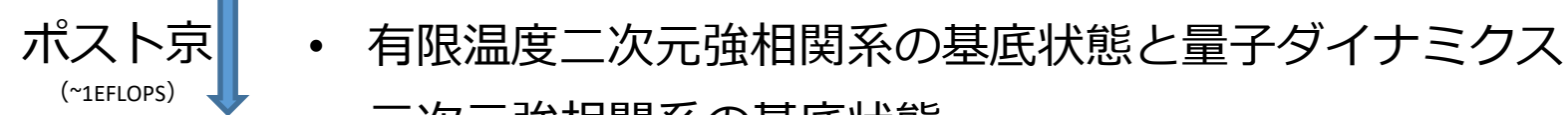

(DMRGの打ち切り次数:m<500の計算)(※ハミルトニアンの次元はO(m<sup>2</sup>))

- 一次元強相関系の有限温度の計算(有限温度DMRG)
- 一次元強相関系の量子ダイナミクス(動的DMRG、時間依存DMRG) (m < 1,000の計算、エネルギー、時間、温度に対して複数回)
- 電子-格子相互作用を含む一次元強相関電子系
- 二次元強相関系の基底状態

三次元強相関系の基底状態

- 二次元強相関系の量子ダイナミクス(DDMRG, tDMRG)
	-

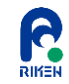

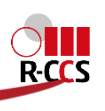

- 密度行列繰り込み群法の手法のパラメータは*m*とスイープ数。
- 基底状態計算の計算精度は打切り誤差からおおよその判定は可能
	- 動的DMRGの場合は、マルチターゲットなので打切り誤差から単純な判 別は難しい。計算結果の収束(*m*依存性、スイープ数)から判断。
- 計算精度を上げたい場合
	- 密度行列繰り込み群法の打ち切り次数*m*を大きくする。
		- ただし、計算量はO(*m*<sup>3</sup> )となる
	- 系のサイズ(*N*)を小さくする。(特に多次元系)
		- *m*や有限系アルゴリズムのスイープ数を固定した場合は計算量はO(*N*)
		- (スイープ数について)系のサイズが大きいほど結果の収束までにかかるス イープの数は大きくなる傾向にある(スイープ数は*m*にも依存する)。これについ ては系に大きく依存するので、あらかじめ大きめにとるか、以前の同様の計 算を参考に決定してください。

**22**

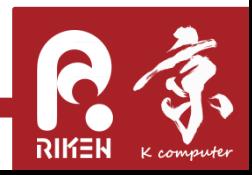

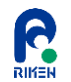

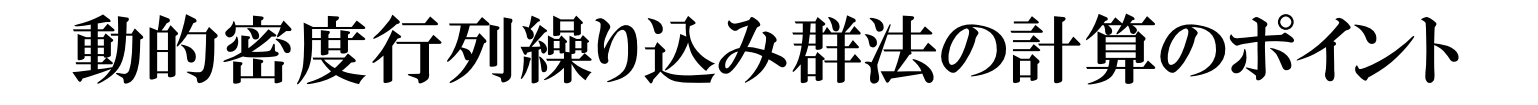

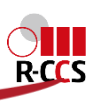

- 先ほどの密度行列繰り込み群法の計算パラメータ(*m*とスイープ数)は同様 に考慮してください。
- 直交多項式展開法の特性から同時に複数のエネルギーを(計算コストをほ ぼ変えず)計算することが可能なので、計算するエネルギー範囲を設定し て計算します。
	- ただし、計算するエネルギー範囲が広いほど、計算精度を保つために必 要な*m*は大きくなります。
	- ピークの幅は直交多項式展開法の打ち切り次数に依存します(σ~4/L)。 そのため、ピークの幅を小さくするほど直交多項式展開法の打ち切り次 数が大きくなるため、計算時間がかかります。
	- ピークの幅が小さいほど計算精度により敏感になります。ピークの幅を狭 くするほどより大きなmで計算する必要があります。
- **23** ● 特に2次元(多次元)系に適用するためには、まず基底状態を収束させた後 に励起状態を取り込んだ動的密度行列繰り込み群法の計算をする必要が あります。

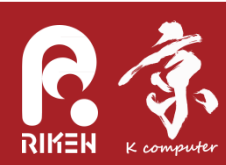

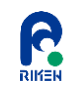

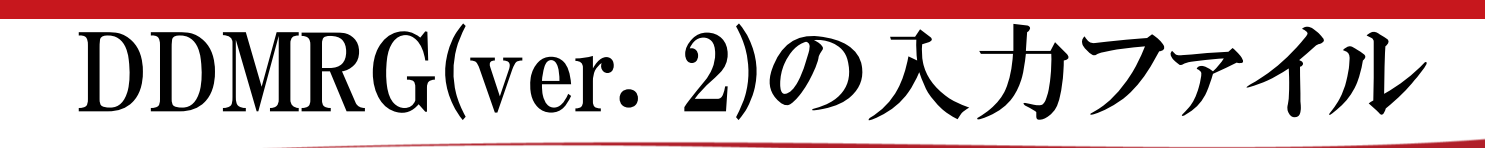

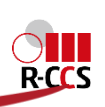

- system.ini
	- 計算する模型を設定するためのファイル(バイナリファイル)。
	- Hubbard模型やHeisenberg模型など様々な模型について用意されてい ます。
		- "/usr/share/ddmrg/example"にあるsystem.iniはスピンS=1/2 Heisenberg 模型です。
		- "/usr/share/ddmrg/data/system"にsystem.iniの他のサンプルがあります。
			- system Hubbard.ini (Hubbard模型)
			- system Heisenberg10.ini (S=1 Heisenberg模型)
	- カレントディレクトリに"system.ini"にrenameして置くと対応する計算にな ります。
	- その他、計算したい系などありましたら、お気軽に開発者にお尋ねくださ  $\mathbf{v}_\mathrm{a}$

**24**

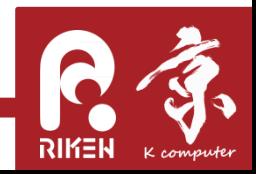

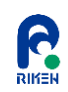

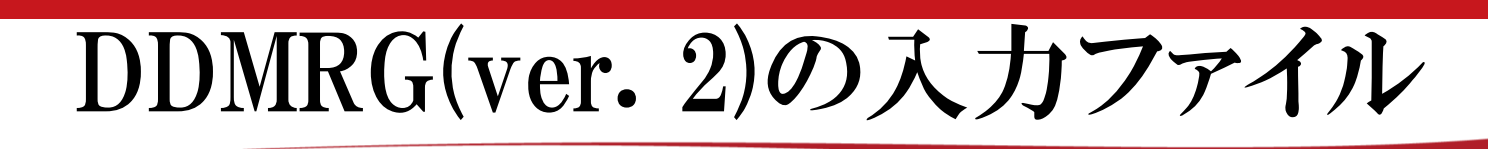

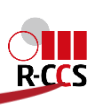

#### parameters.txt

- 計算のパラメータを設定するファイル(テキストファイル)
- 密度行列繰り込み群法の打ち切り次数*m*、有限系アルゴリズムにおける スイープ数、およびup-spinとdown-spinの数を設定します。

### parameters.txtの内容

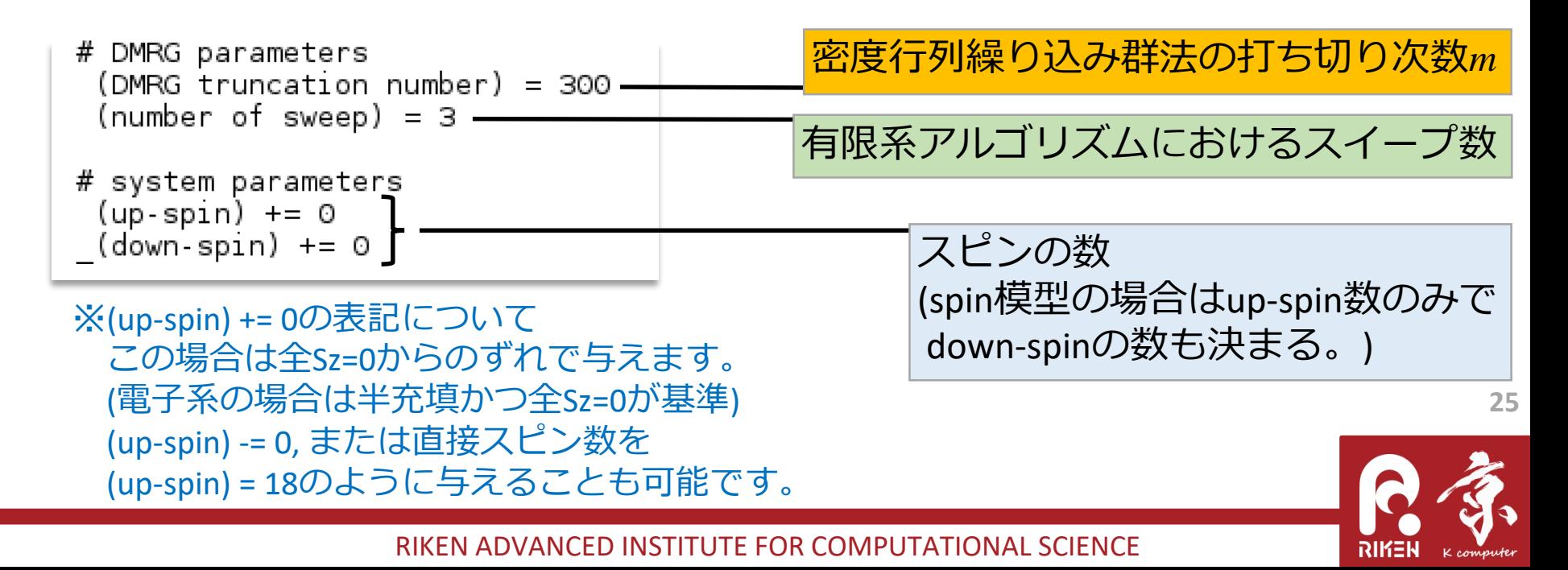

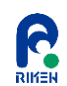

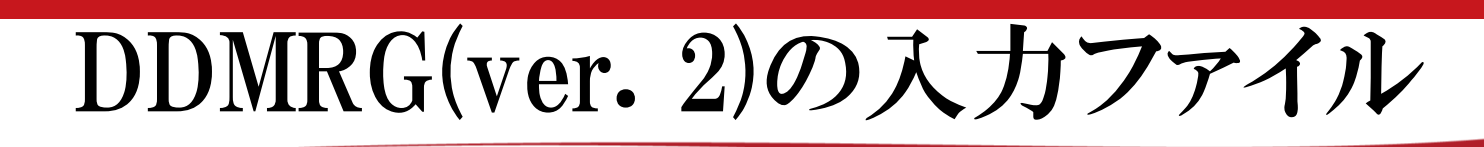

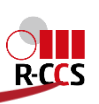

- preset.txt
	- ハミルトニアンを設定するファイル(テキストファイル)。
	- 各相互作用項について、サイト番号と係数を与えることで設定します。

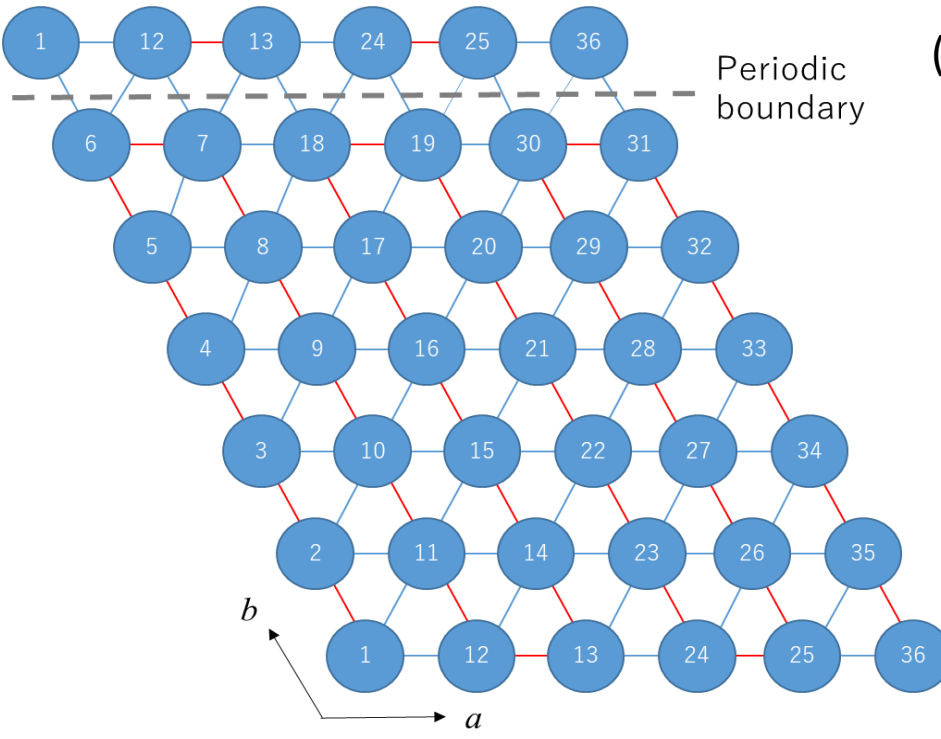

(サイト番号について)

- 左図は三角格子の例
- DMRGの経路(赤色の実線)の順に サイトに番号を付けています。
- 目的の格子形状を与えるように相 互作用を考えます。(青色の実線)
- **26** • プログラム上、サイト番号の与え 方は任意ですが、できるだけ系を 二つに割ったときに切られる相互 作用の数が小さいほうが精度良く (小さい*m*で)計算できます。

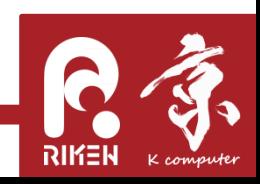

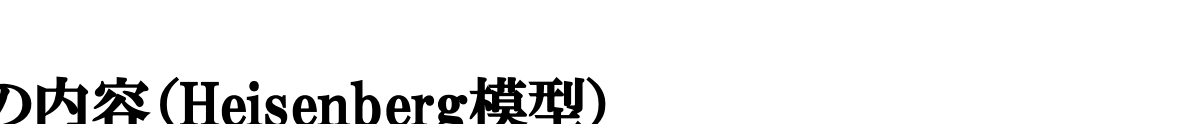

DDMRG(ver. 2)の入力ファイル

### ● preset.txtの内容(Heisenberg模型)

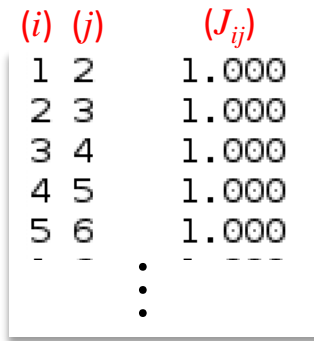

$$
H = \sum_{i,j} J_{ij} S_i \cdot S_j = \sum_{i,j} J_{ij} (S_i^x S_j^x + S_i^y S_j^y + S_i^z S_j^z)
$$
  
\n
$$
= \sum_{i,j} J_{ij} S_i \cdot S_j = \sum_{i,j} J_{ij} (S_i^x S_j^x + S_i^y S_j^y + S_i^z S_j^z)
$$

2つのサイト番号(*i*,*j*)、値(*Jij*)の順に各行にひとつずつ与えます。

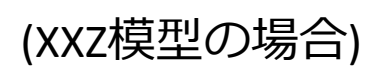

R

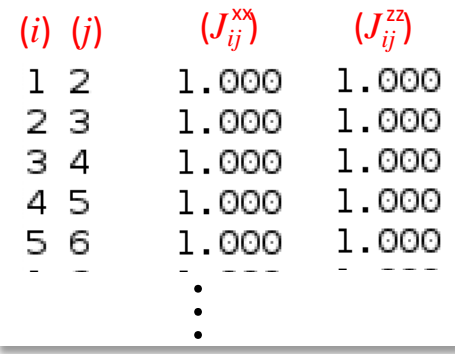

XXZ模型のハミルトニアン(係数が二種類ある場合)  $\sum {\{J_{ij}^{xx}(S_i^xS_j^x + S_i^yS_j^y) + J_{ij}^{zz}S_i^zS_j^z\}}$  $i, j$ *j z* σ *i zz ij y*  $\lambda$ *j y*  $\bf C$  : *i x j x* ∩∶ *i*  $H = \sum_{i,j} \{ J_{ij}^{xx} (S_i^x S_j^x + S_i^y S_j^y) + J_{ij}^{zz} S_i^z S_j^z \}$ 二つの係数(*J <del>xx</del> , J zz*)をそれぞれ与えてください。 *ij*  $J_{\mathit{ij}}^{\mathit{xx}},J_{\mathit{ij}}$ 

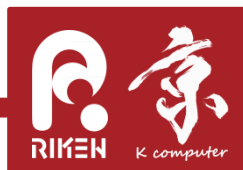

**27**

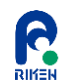

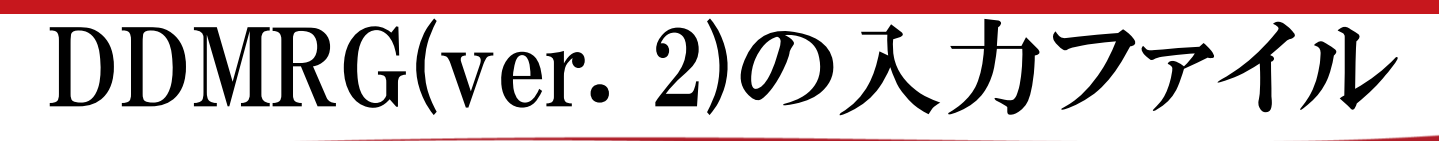

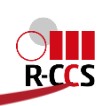

### preset.txtの内容(Hubbard模型)

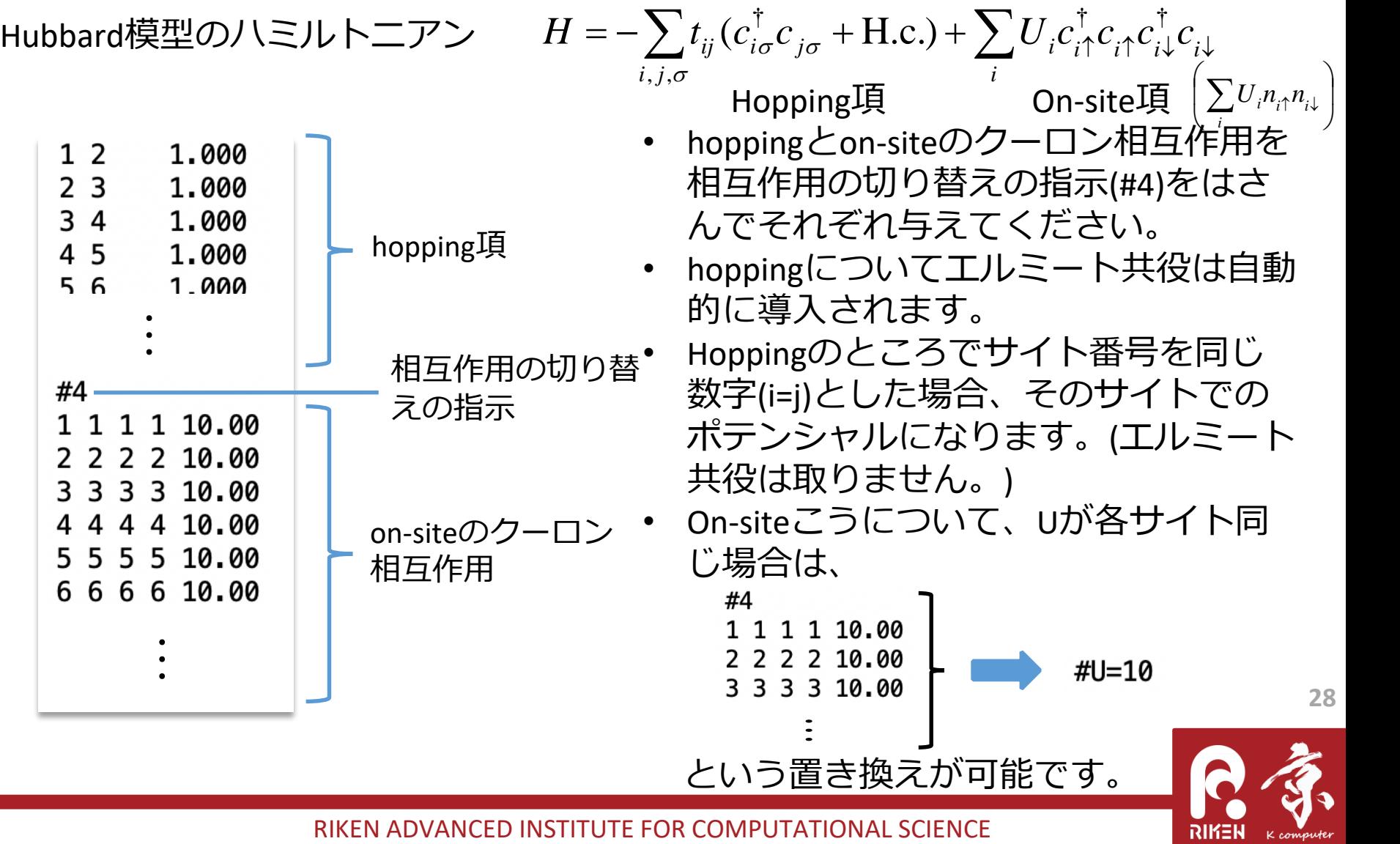

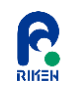

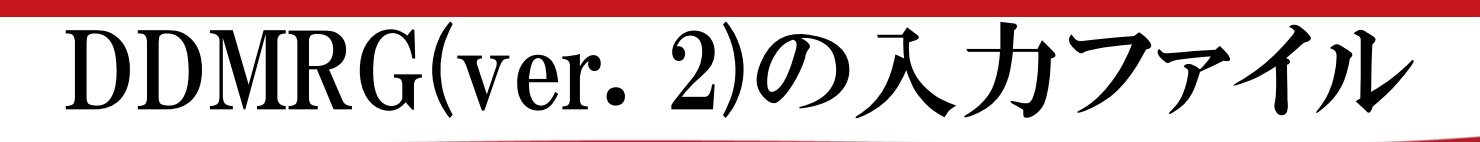

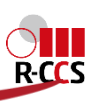

RIKEN

- phys.txt(オプション)
	- 計算する物理量を設定するファイル(テキストファイル)。
	- 計算する物理量に対応する演算子とサイト番号を与えます。

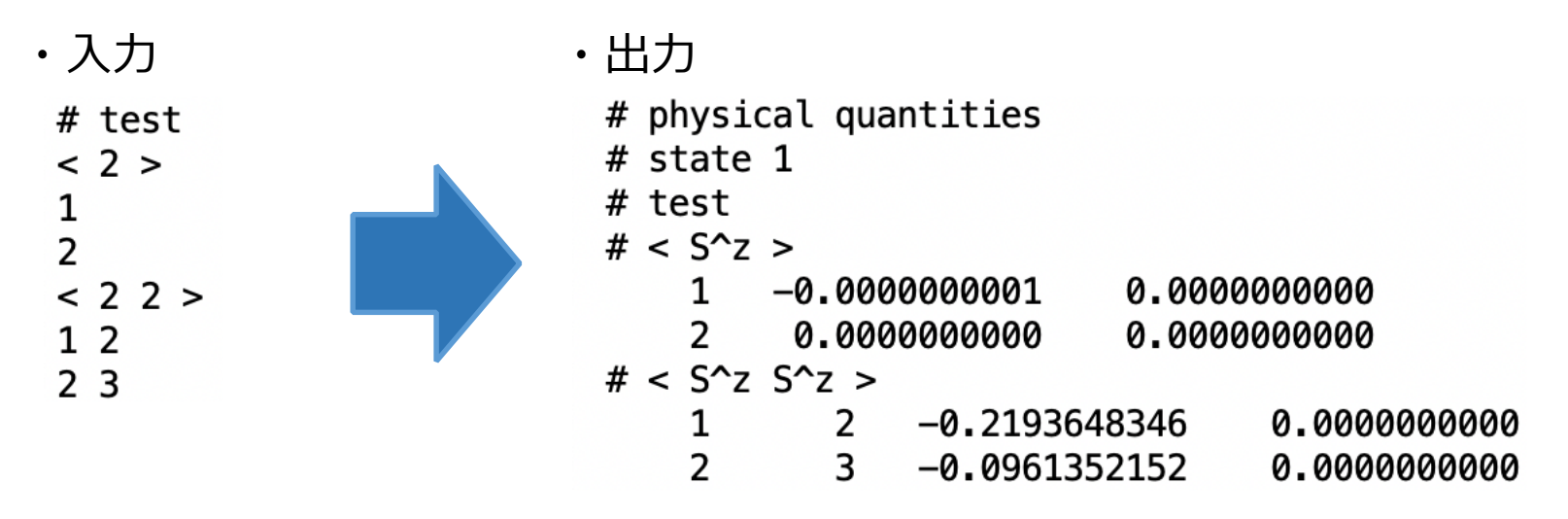

- "#"がついた行はコメント行になります。
- "< 2 >"は演算子の指定です。(数字と演算子の関係は次ページ。)
- 演算子の次にサイト番号を指定します。
- サイト数のところをEとすると、それぞれのサイトについて計算します。

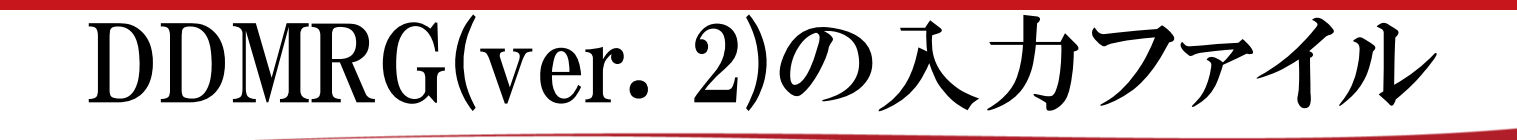

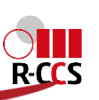

- 演算子と番号の関係について(system.iniに依存します。)
	- Heisenberg模型
		- 1 (-1):  $S_i^+$   $(S_i^-)$
		- $\bullet$  2:  $S_i^Z$

R

- Hubbard模型
	- **.** 1 (-1):  $c_{i,\uparrow}^{\dagger}$   $(c_{i,\uparrow})$
	- $\bullet$  2 (-2):  $c_{i,\downarrow}^{\dagger}$   $(c_{i,\downarrow})$
- ここで定義されている演算子、または模型以外のものが必要な場合は開 発者にお問い合わせください。

**30**

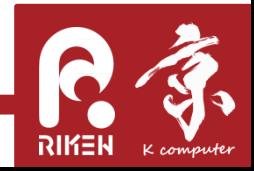

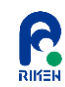

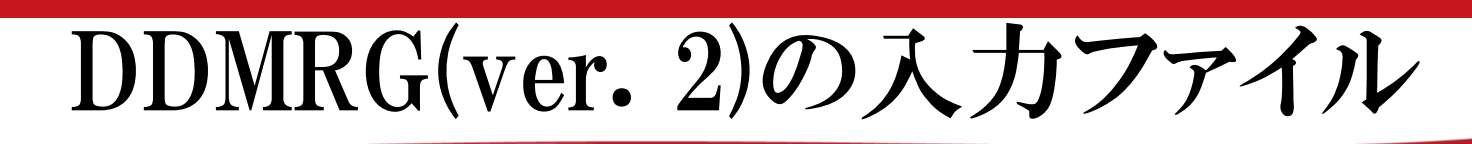

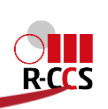

- position.txt
	- 波数空間での物理量の計算のため、各サイトの座標を設定するファイル (テキストファイル)。
	- サイト番号と座標を1セットとして与えます。
	- サイト番号を0とした場合はそのサイトは物理量の計算に含まれなくなりま す。 Open boundaryの場合 (particle in a box)

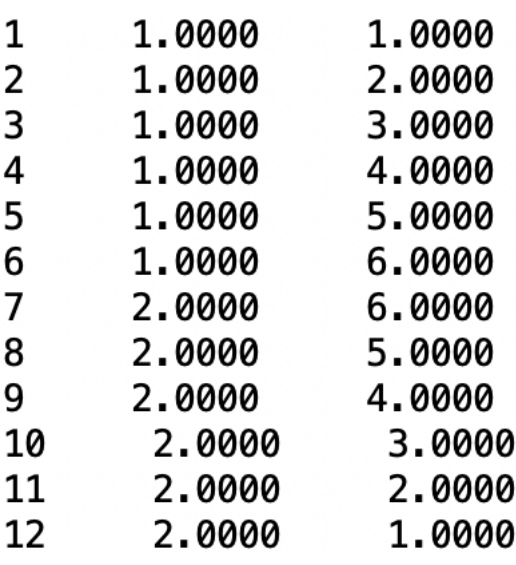

.<br>.<br>.

$$
q = \frac{n\pi}{L+1}, \quad (n = 1, 2, \cdots, L)
$$

(サイト番号) (x座標) (y座標)

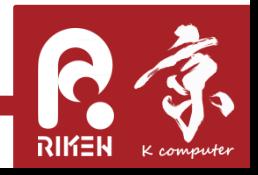

**31**

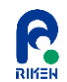

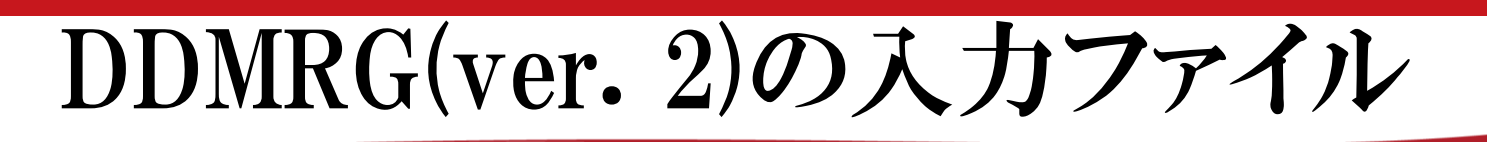

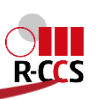

- dphys.txt(オプション、position.txtが必要)
	- 計算する動的相関関数を設定するファイル(テキストファイル)。
	- $S^{z}(q,\omega) \sim -\text{Im}\langle 0|S^{z}_{-q} \xrightarrow{1} S^{z}_{q}|0\rangle$  の例(6×6サイト正方格子)。 1  $({\bf q}, \omega) \sim -\operatorname{Im} \langle 0|S^z_{-\alpha} \rangle$  $0$  $Z^z(\mathbf{q}, \omega) \sim -\text{Im}\langle 0|S^z \rangle$   $\longrightarrow$   $Z^z(0)$  $S^{z}(\mathbf{q},\omega) \sim -\operatorname{Im} \langle 0 | S^{z}_{-\mathbf{q}} \frac{1}{H - \omega_{0} - \omega + i\gamma} S^{z}_{\mathbf{q}} | 0 \rangle$  $-\omega_{0} - \omega + i\nu$  $-$  1111 $\langle U|D_{-q}$   $\frac{1}{r}$

# DDMRG parameters (number of sweep for ground state) =  $4$ 

#### # operator (number of operators): 1 (types of operators): 2

#### # wavenumber (wavenumber  $q_x$ ) = 1\*pi/7  $(wavenumber q y) = 6*pi/6$ (boundary condition): c

# parameters for energy range  $(lower bound) =$ 0.000  $upper bound$  = 3.000  $(number of points) = 61$  $(half width of delta function) =$ 0.080 基底状態のみターゲット状態とする fDMRGのスイープ数

演算子の数と演算子の種類 (ここでは を与えている。) *<sup>z</sup> <sup>S</sup>***q**

波数と境界の指定 (q=(p/7,p), cylindrical boundary (c: cylinder, o: open, p: periodic)

**32** (ピークはガウシアンで与えられる 計算するエネルギー領域、点の数、 ピーク幅を設定 ことに注意。)

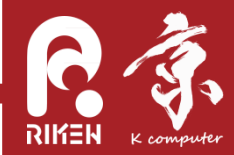

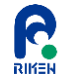

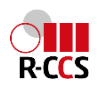

# **Dynamical DMRG実習(1) (基底状態計算)**

## **● 本実習の目的**

- DDMRGにおけるHamiltonian(格子)の設定方法について把握すること。
- DDMRGにおける(静的な)物理量の計算方法について把握すること。
- DDMRGにおける計算結果(出力)の意味について把握すること。
- 基底状態計算を通じて密度行列繰り込み群法による計算の大まかな流れ を掴むこと。
- 密度行列繰り込み群法の実行に必要な計算コスト(計算時間、メモリ使用 量)について感覚を掴むこと。

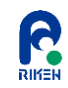

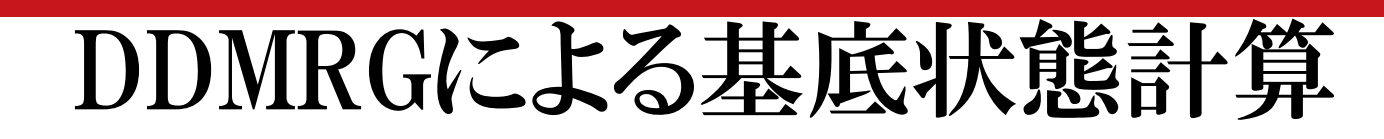

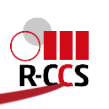

- 6×6サイト正方格子反強磁性Heisenberg模型でのDMRG計算
	- 必要な入力ファル
		- system.ini
		- parameters.txt
		- preset.txt
	- /usr/share/ddmrg/exampleに対応した入力ファイルがありますので、ま ずはコピーして実行してください。
	- わからないところがありましたら質問してください。
- 物理量の計算
	- 先ほどのファイルに加えて必要なファイル
		- phys.txt
- 適当に入力ファイルを変更して実行してみてください。

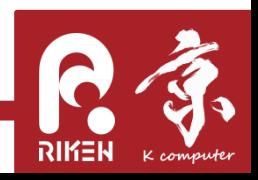

**34**

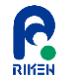

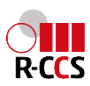

# **Dynamical DMRG実習(2) (励起ダイナミクス計算)**

### **本実習の目的**

- DDMRGにおける動的相関関数の計算方法を把握すること。
- 動的密度行列繰り込み群法にかかわるパラメータ(*m*, ピーク幅, スイープ数) に対する感覚をつかむこと。

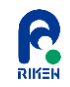

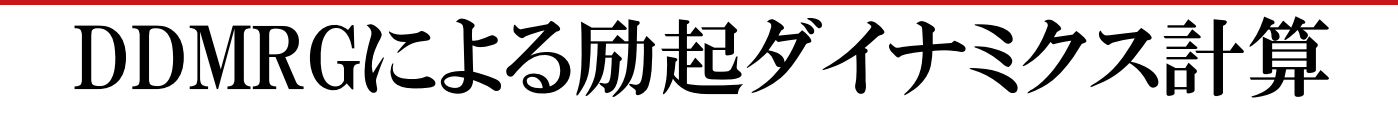

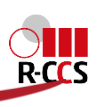

- 6×6サイト正方格子反強磁性Heisenberg模型での動的DMRG計算
	- 必要なファイル
		- system.ini
		- parameters.txt
		- preset.txt
		- position.txt
		- dphys.txt
	- /usr/share/ddmrg/example, /usr/share/ddmrg/dataに対応するファ イルがあります。ファイルをコピーして実行してください。
	- 入力ファイルを変更していろいろ試してください。
	- 質問、または要望がありましたらお気軽にお尋ねください。

**36**

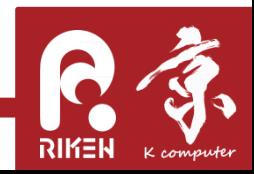